## CAD programs

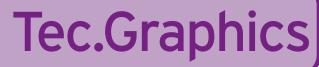

Statement Code no: 5

Student:

Class:

At Junior Certificate level the student can:

Apply the skills, knowledge and understanding needed to produce a graphic image using Autocad (or other suitable CAD program)

|                                                                   | Date Commenced: 00/00/00 Date Awarded: 0                                                                            | 0/00/00                               |
|-------------------------------------------------------------------|----------------------------------------------------------------------------------------------------|---------------------------------------|
| Learning Targets - This has been demonstrated by your ability to: |                                                                                                    |                                       |
| 1                                                                 | Identify and name computer hardware materials: monitor, mouse, mouse pad, keyboard, printer, plotter, floppy disk   | 000                                   |
| 2                                                                 | Identify software terms using 'Autocad' through MS DOS/Windows                                                      | $\bigcirc \bigcirc \bigcirc \bigcirc$ |
| 3                                                                 | Understanding the following commands: draw, line, circle, polygon, modify, erase, open, exit, save, properties etc. | 000                                   |
| 4                                                                 | Use the 'assist' menu                                                                                               | 000                                   |
| 5                                                                 | Draw objects to given dimensions                                                                                    | 000                                   |
| 6                                                                 | Save and retrieve drawings on different drives                                                                      | 000                                   |
| 7                                                                 | Print a hard copy using a printer or a plotter                                                                      | 000                                   |
| 8                                                                 | Use the following commands: fillet, chamfer, rotate, mirror, rectangular array                                      | 000                                   |
| 9                                                                 | Identify which commands have been used to create a given drawing                                                    | 000                                   |
| 10                                                                | Use 'layers' command as a control on information                                                                    | $\bigcirc \bigcirc \bigcirc \bigcirc$ |
| 11                                                                | Use CAD to produce a useful graphic image that conveys information without using words                              | 000                                   |
|                                                                   |                                                                                                    |                                       |